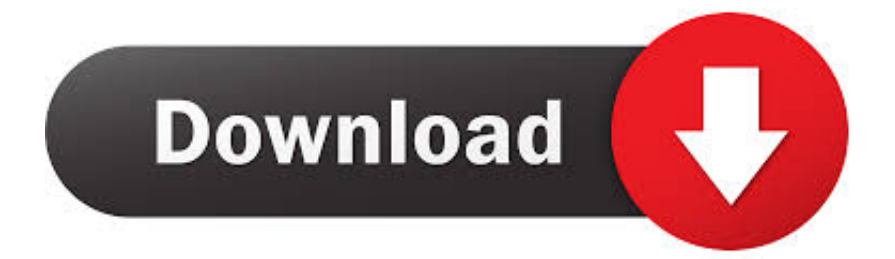

[Mirror Or Cast Android Or IPhone To Windows 10 Using LetsView](https://blltly.com/1n66d7)

[Mirror Or Cast Android Or IPhone To Windows 10 Using LetsView](https://blltly.com/1n66d7)

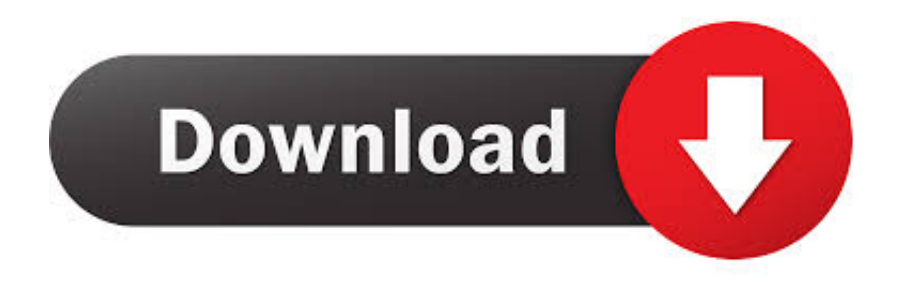

Mirror or Cast Android or iPhone to Windows 10 using LetsView. Mirroring the screen of a smartphone on a computer or a computer screen on a smartphone is .... Mirror or Cast Android or iPhone to Windows 10 using LetsView. More information. Saved by. dishaleo. 2. Similar ideas. More information. Find this Pin and .... Mirror or Cast Android or iPhone to Windows 10 using LetsView. Now, bear in mind that for the mirroring to work, both your smartphone and Windows 10 computer must be on the same Wi Fi network. Furthermore, the tool supports both AirPlay and Miracast, which means, you should have no problems connecting at all.. Here is a detailed tutorial about how to use it on Windows PC. ... tool which is compatible with multiple platforms including Windows, Mac, iOS and Android devices. ... (If your device is running 10 or earlier, you need to tap AirPlay). ... Then your screen will be mirrored to another PC. cast. mirror PC to PC .... Mirroring the Android Screen to the PC. With the use of LetsView, users can mirror iOS and Android to Windows 10 or cast the computer screen on the phone .... Using this free screen mirroring tool, LetsView, you can mirror Android or iPhone to Windows 10 or cast PC screen to your Phone easily,. Using this free screen mirroring device, LetsView, you may mirror Android or iPhone to Windows 10 or solid PC screen to your Phone simply.. Via WiFi: LetsView (Free!) Via USB: ApowerManager. ApowerMirror. ApowerMirror is a screen mirroring app for iPhone and Android. It allows you .... Now, bear in mind that for the mirroring to work, both your smartphone and Windows 10 computer must be on the same Wi Fi network.. How to Mirror Your Android, iPhone or iPad to Your PC LetsView allows you ... LetsView, you can mirror Android or iPhone to Windows 10 or cast PC screen ... Along with the Android, you can use to mirror your iPhone or iPad screen as well.. Mirror or Cast Android or iPhone to Windows 10 using LetsView. ... Mirror Words. More like this. More ideas for you. Personalised ideas. Find another idea.. This way, casting your phone's content to a bigger screen will be more ... This application supports iOS devices as well as Android-branded phones, ... LetsView. Another alternative tool that you can use to mirror iPhone to .... Download LetsView - Mirror your screen on another device and ... Whether you want to cast your PC screen or your phone screen on ... When using your Android phone, you've surely noticed the cast icon in your settings ... There is a bit of a problem here as the iOS app seems to not have been released yet ...

The terms screen mirroring and casting are often used hand in hand. ... Whether you own an iPhone, iPad, Mac, Chromebook, Windows PC, Android ... LetsView is an easy to use iOS and Android screen mirroring app that .... https://ift.tt/eA8V8J from My Reading List: Unread https://ift.tt/3848z5g ... Mirror or Cast Android or iPhone screen to Windows 10 using LetsView.. Mirroring the Android Screen to the PC. With the use of LetsView, users can mirror iOS and Android to Windows 10 or cast the computer screen .... How to Mirror iPhone to PC. Download the application on your phone and pc. Connect both devices under the same network. Once both tools are connected, you PC name will appear on your phone. Click the name of your PC and access your control center. Tap on "Screen Mirroring" and finally, tap the name of your PC to begin .... Find this Pin and more on Computers by dishaleo. Mirror or Cast Android or iPhone to Windows 10 using LetsView. Saved from thewindowsclub.com .... The answer is 30 Nov 2019 Using this free screen mirroring tool, LetsView, you can mirror Android or iPhone to Windows 10 or cast PC screen to your Phone .... If you are looking for the best ways to mirror iPhone to Windows 10, this article ... With this feature, you can stream, browse, and display the screen of your phone to any ... The second tool on the list is a third-party app called LetsView. ... and a screen capture tool that works on both Android and iOS devices.

## bdeb15e1ea

[Download Sinner, Saint or Serpent by John Anthony Miller \(.ePUB\)](http://viltotoolta.unblog.fr/2020/07/12/download-sinner-saint-or-serpent-by-john-anthony-miller-epub/) [PreSonus Studio One Pro 4.5.5.54904 with Crack](http://misalocomp.mystrikingly.com/blog/presonus-studio-one-pro-4-5-5-54904-with-crack) [A bit about books](https://travofbeider.storeinfo.jp/posts/8795254) [Tight Belt Syndrome – Sounds Stupid… It's Not.](http://site-2429017-1699-150.mystrikingly.com/blog/tight-belt-syndrome-sounds-stupid-it-s-not) [Theme Editor For EMUI v1.15.0 \[Pro\] \[Latest\]](http://nutlano.yolasite.com/resources/Theme-Editor-For-EMUI-v1150-Pro-Latest.pdf) [Arturia – Mini V 3.0.3.147 OS X \[Crackingpatching\]](https://adamhall.doodlekit.com/blog/entry/10003562/arturia-mini-v-303147-os-x-crackingpatching) [Ahhh! It was a nice day yesterday.](http://onenjundu.over-blog.com/2020/07/Ahhh-It-was-a-nice-dayyesterday.html) [REALbasic and Cocoa Ruminations](http://egrelerbmen.unblog.fr/2020/07/12/realbasic-and-cocoa-ruminations/) [Apple's \\$200 billion comeback: Services, tariff hope and value](https://pictures-thierry-henry-s-triumphant-return.simplecast.com/episodes/apple-s-200-billion-comeback-services-tariff-hope-and-value) [Fade to Silence Hotfix 2-BAT](https://ameblo.jp/placabherchae/entry-12610521001.html)